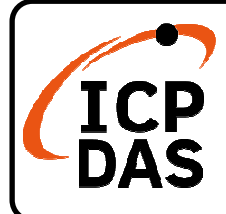

# **LP-2241MX-GE Quick Start**

**v1.0 1.0, August 2020**

### **Packing List**

In addition to this guide, the package includes the following items:

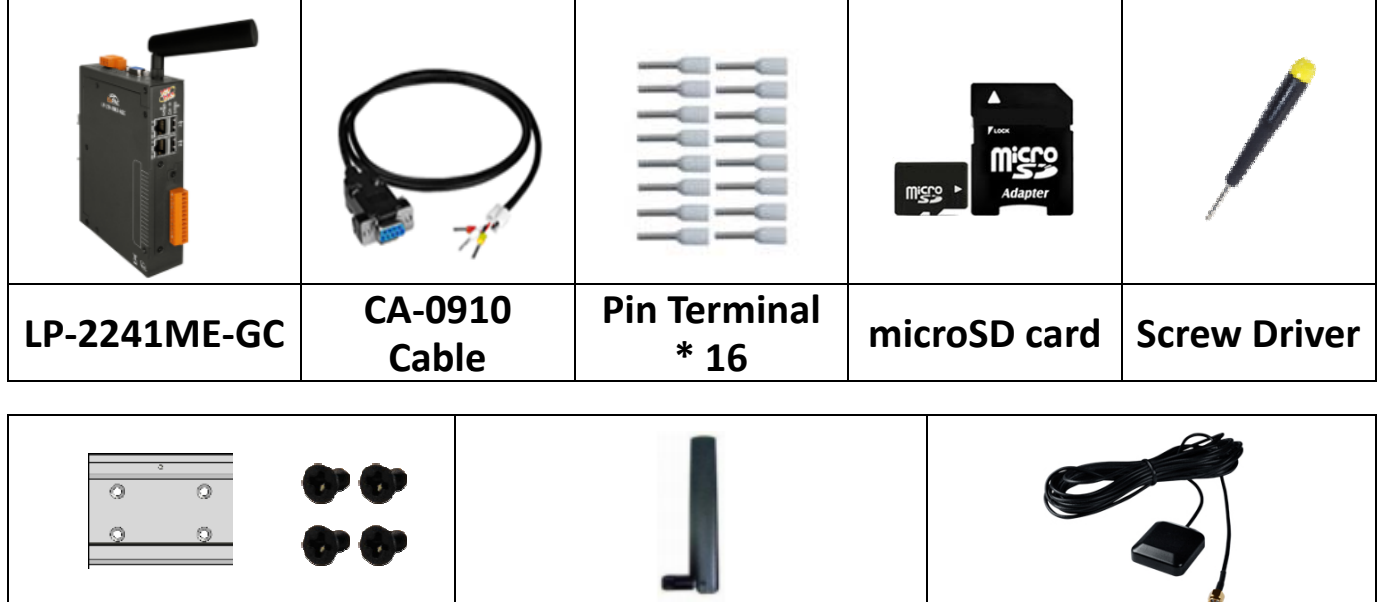

**44 mm DIN-Rail Clip\* 1 M3x6L Screw\* 4 GSM/GPRS External Antenna(ANT-421-04) GPS Active External Antenna(ANT Antenna(ANT-115-03)** 

## **Technical Resources**

How to search for drivers, manuals and spec information on ICP DAS website.

**For Mobile Web**

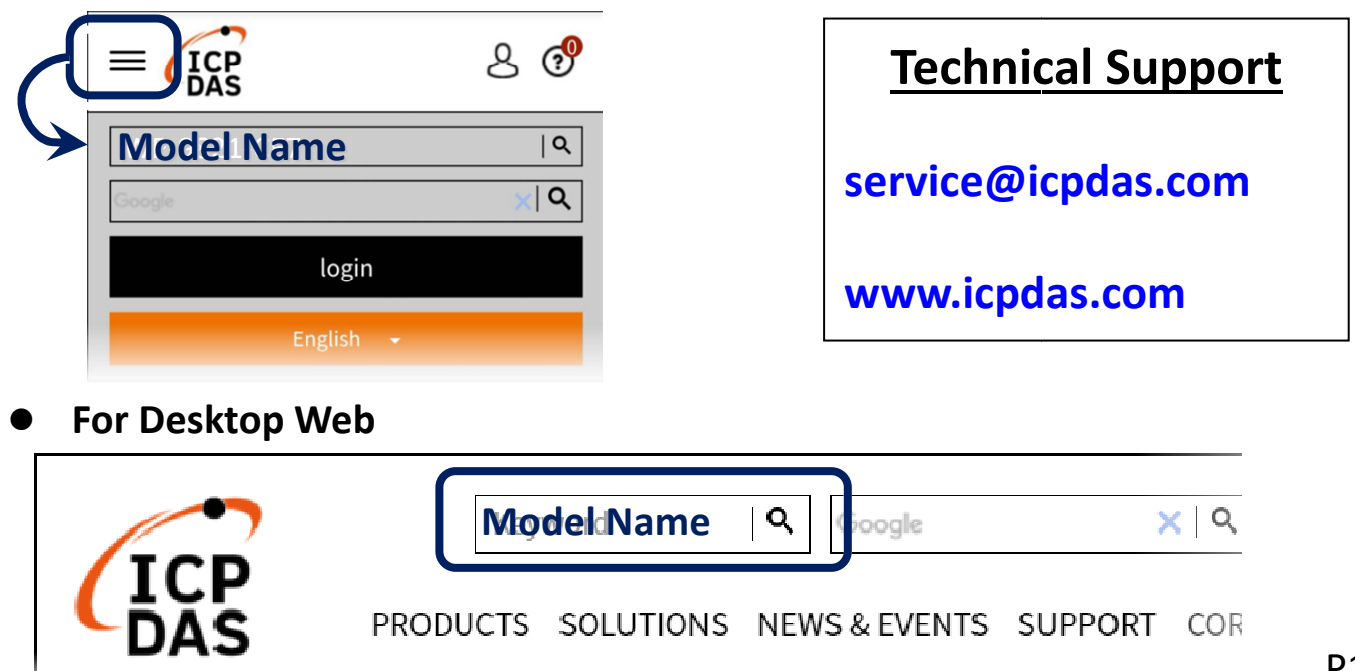

#### **1. Preparations for Device**

**Step 1: Power Supply: +12 ~ +48 VDC Step 2:** Ethernet Hub or Switch **Step 3:** PC/NB: Can connect to the network and set the network

#### **2. Hardware Connection**

**Step 1:** Connect the positive terminal (+) of the power supply to the terminal

PWR and the negative terminal (-) of the power supply to the P.GND.

**Step 2:** Connect the USB mouse or the USB keyboard to the USB port.

**Step 3:** Connect the monitor to the VGA port.

**Step 4:** Connect to PC or the laptop to the LAN port via an Ethernet switch.

**Power Supply**  $+12$  VDC to  $+48$  VDC

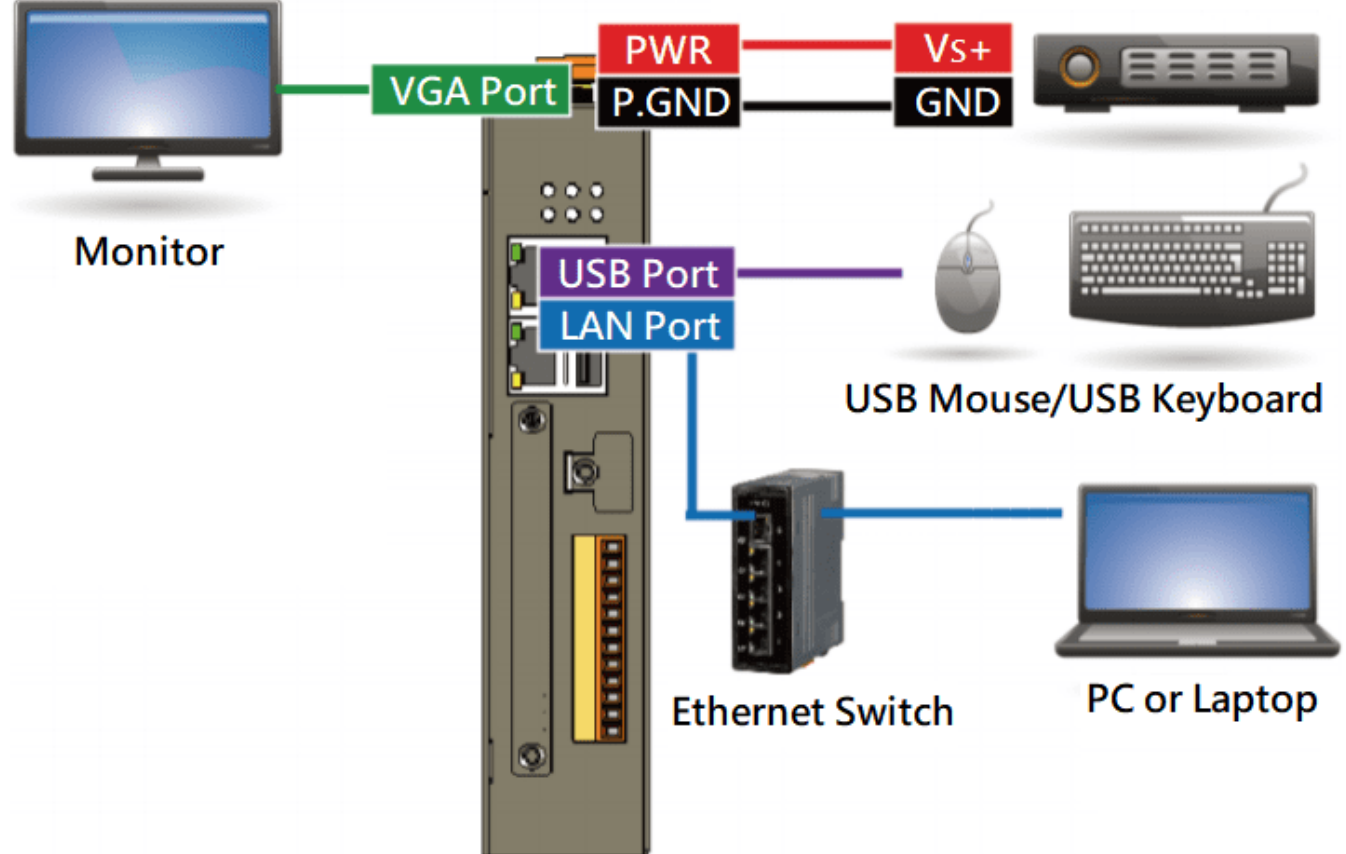

#### **3. Network Connection**

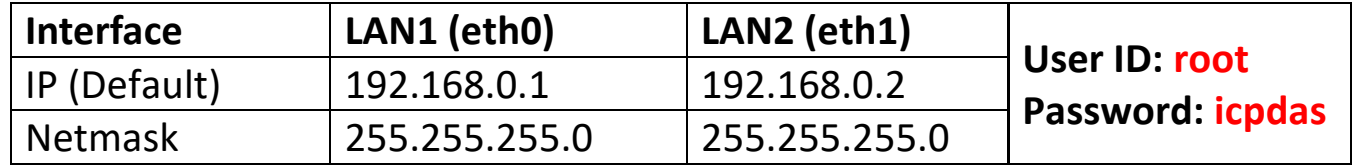